## **Useful Donation Reports**

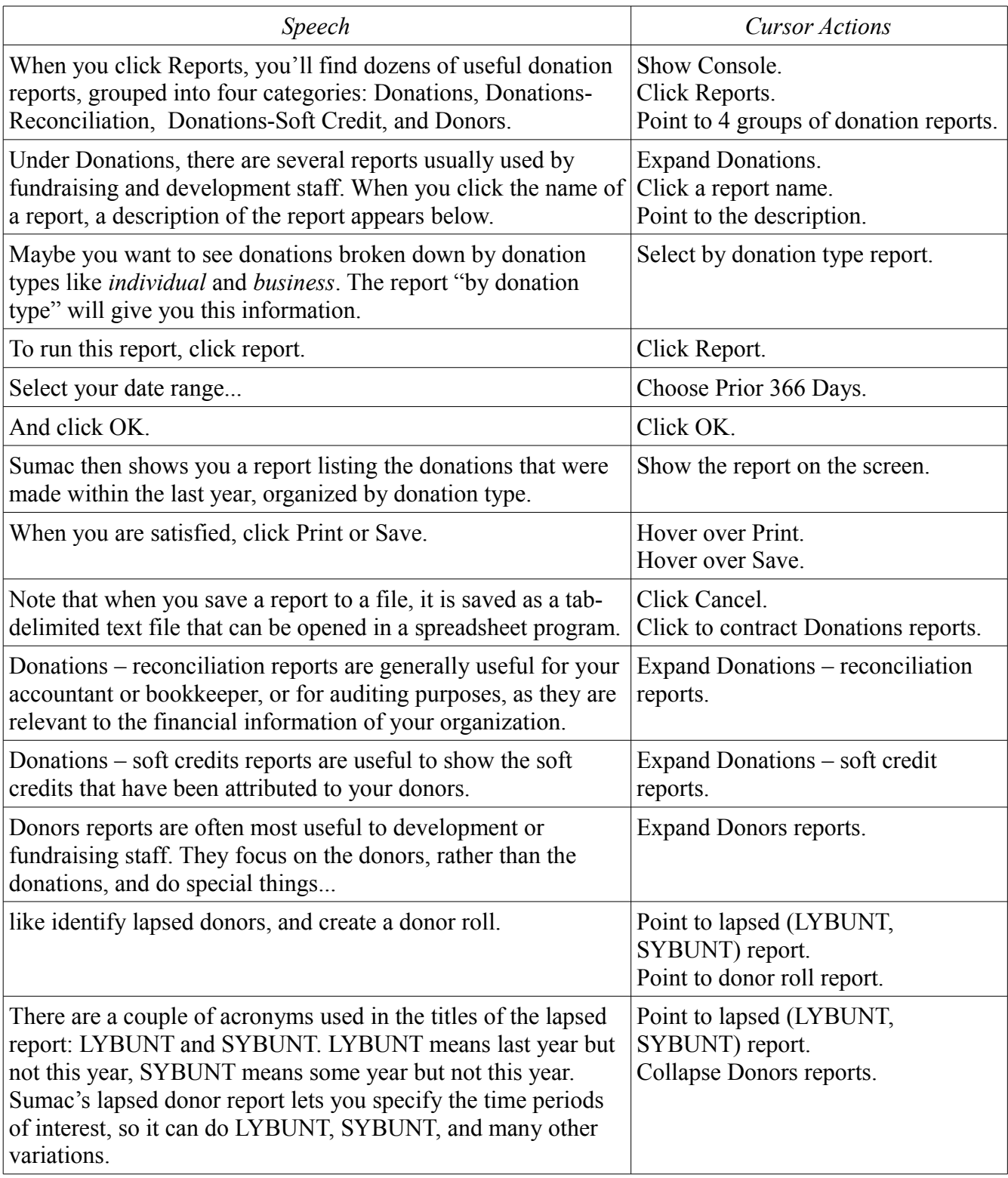

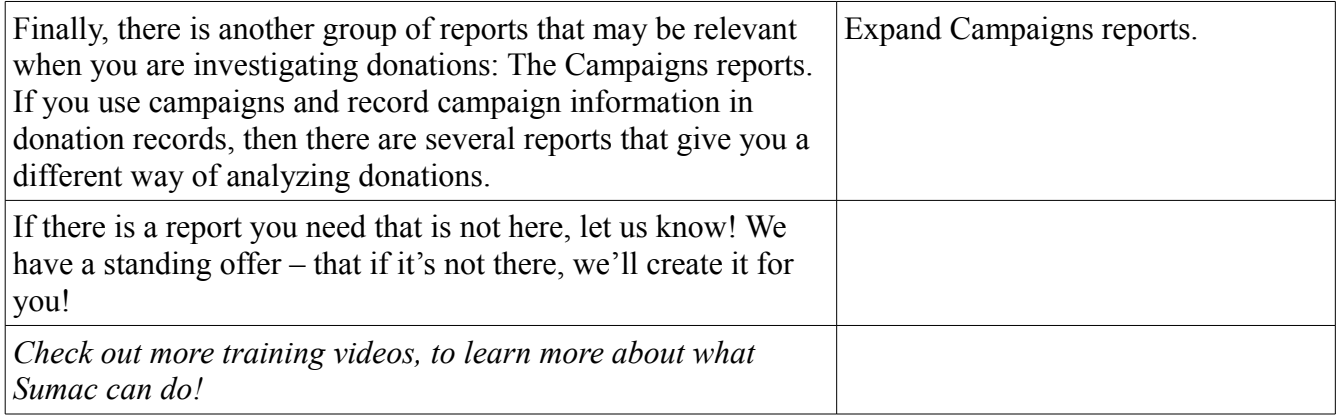